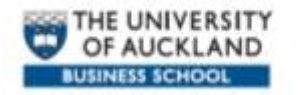

# Social Statistics Data Workshop Wednesday 10 June 2009

Hands on the Data - Working with CURFs Conal Smith (Statistics New Zealand)

**Workbook** 

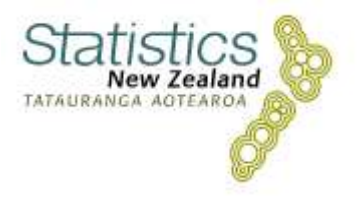

# **Table of Contents**

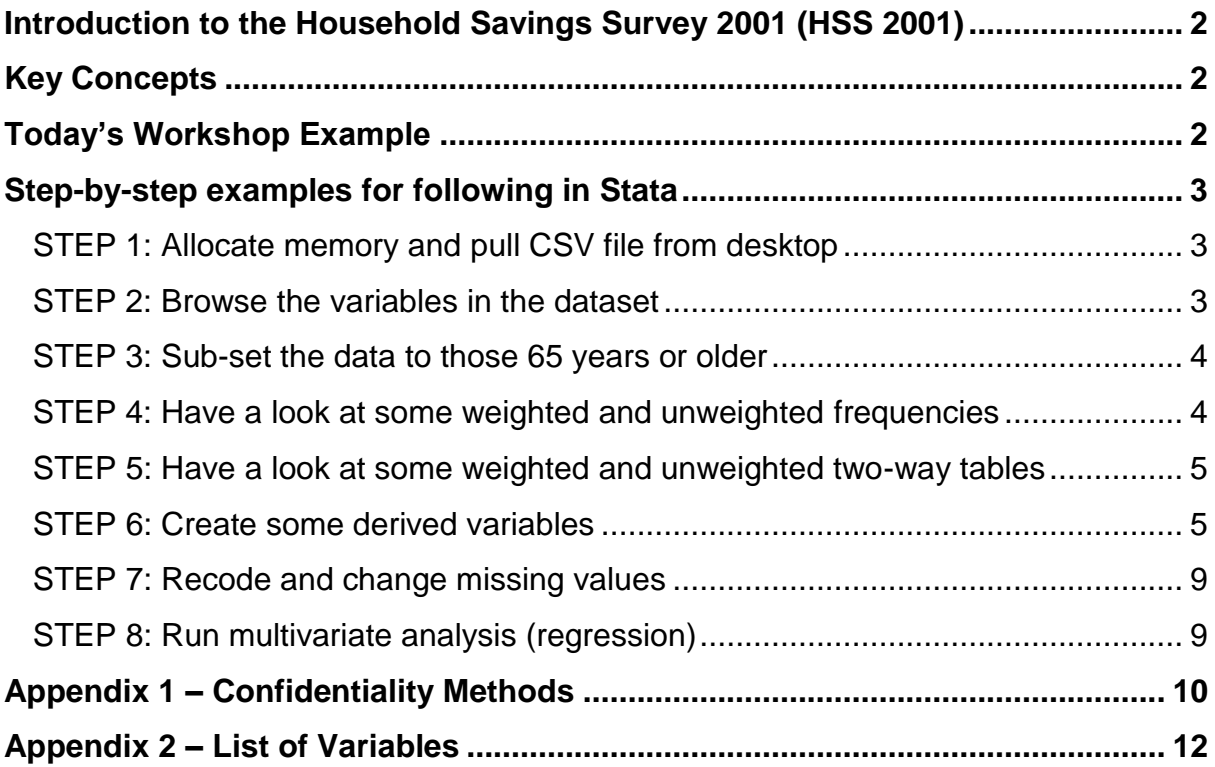

## **Introduction to the Household Savings Survey 2001 (HSS 2001)**

The one-off 2001 Household Savings Survey measured the value of people's personal assets and debts, held in New Zealand and overseas. It provides benchmark information about the distribution of net worth, the type and value of assets, level and type of debt, and relationship between assets and debt.

The Household Savings Survey consisted of 5,374 interviews; the response rate was 74 percent. Furthermore, a Mäori booster sample was used. The sample was made up of 2,392 non-partnered individuals and 2,982 couples. This was rated up to a total population of 930,900 non-partnered individuals and 855,900 couples.

Interviews were conducted in person using an electronic questionnaire. If a respondent was part of a couple, the couple was interviewed as one unit. Information on all assets and debts, as well as demographic information, was collected. Asset and debt information was only collected for the selected non-partnered individual and the couple, not for other family or household members.

## **Key concepts**

Respondent - the one person aged 18 or older per household who was randomly selected to participate in the survey. If the respondent had a partner living with them and the couple was interviewed as one unit, the person selected is defined as the respondent in the couple.

Non-partnered individual – a respondent who did not live with a partner, but may live with family (such as children or parents) or non-family members.

Couples – where the respondent who was selected to participate in the survey lived with their partner they were interviewed as a couple. Definition of a partner living with them was self-defined.

Economic units - For the purpose of analysis the two populations, non-partnered individuals and couples, were combined to form one total population of economic units.

Individual characteristics for couples – the individual characteristics (such as age and ethnicity) given to the couple were the characteristics of the partner randomly selected to take part in the survey.

## **Today's Workshop Example**

Today we will ask a research question and answer that using the HSS 2001 CURF. We will be using Stata to demonstrate this. This will involve the following processes using the microdata:

- -Sub-setting data
- -Producing Frequency counts (weighted and unweighted)
- -Producing Two-way tables (weighted and unweighted)
- -Deriving variables
- -Running multivariate analysis (regression)

Research Question: "What determines net worth in retirement?"

Our hypothesis is:

# $W_R = f(W_T, H_C, L, D)$

 $W_R$ = Wealth in Retirement  $W<sub>τ</sub>=Wealth Transfers$  $H<sub>C</sub>=Human$  Capital endowment L=Labour Market Experience D=Demographic Characteristics -direct effect on wealth (e.g. number of children, age) -proxy for other factors (e.g. sex for LFS, ethnicity)

## **Step-by-step instructions for following in Stata**

STEP 1: Allocate memory and pull CSV file from desktop

```
clear
set mem 9m
cd "C:\Documents and Settings…[will need to load file path]…Desktop"
use "C:\Documents and Settings…[will need to load file 
path]…Desktop\hss2001curf.csv"
```
insheet using hss2001curf.csv (110 vars, 5374 obs)

## STEP 2: Browse the variables in the dataset

Iontains data 5,374 obs: vars: 110 1,461,728 (84.5% of memory free) size: display storage value variable label variable name format label type CURF\_Identifier urf\_identifier str6 %9s %9s partnered Partnered strl %8.0g ade byte ιae √gePtnr ageptnr byte . Oq se x byte %8.0q Sex maritalstat  $%8.0q$ MaritalStat b∨te aritalstatotnr MaritalStatPtnr hvte

describe

#### STEP 3: Sub-set the data to those 65 years or older

drop if age<65 /\* show by browsing that unit records with age of 65+ are left \*/ browse

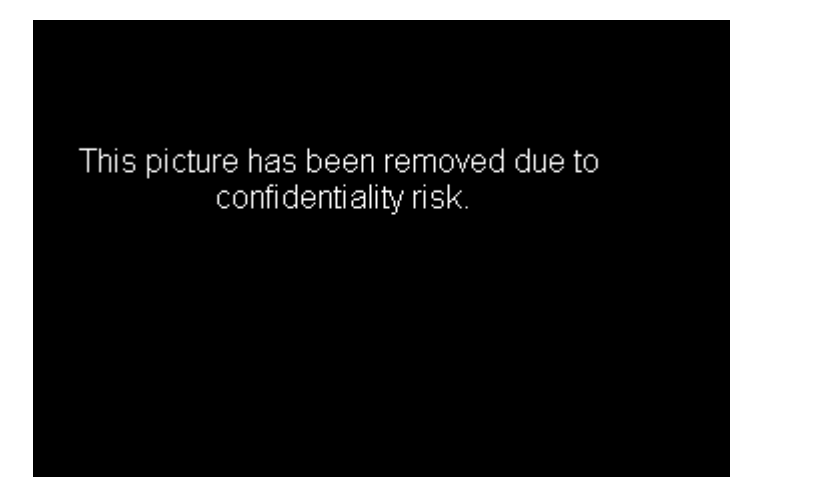

STEP 4: Have a look at some weighted and unweighted frequenciestab ethnic

```
tab ethnic [iweight = ecowgt]
tab ethnic [iweight = couplewgt]
tab ethnic [iweight = indivwgt]
codebook lfs
tab lfs
tab lfs [iweight = ecowgt]
tab occ
tab occ [iweight = ecowgt]
gen networthtotal test=round(networthtotal,100000)/*This will be explained
later*/
tab networthtotal_test
tab networthtotal_test [iweight = ecowgt]<br>
networthtot<br>
al_test Freq. Percent Cum.
                                           Percent
                            Freq.
                                                                 Cum.
                     59, 227. 642<br>
73, 107. 145<br>
60, 712. 981<br>
29, 022. 96<br>
17, 740. 182<br>
8, 766. 6995<br>
7, 430. 519<br>
6, 622. 2988<br>
4, 813. 324<br>
4, 813. 324<br>
1, 638. 2065<br>
7, 4. 1847. 7188<br>
1, 847. 7188<br>
1, 847. 7188<br>
1, 847. 7188
                                              20.87
                                                               20.87
                                             20.87<br>
25.76<br>
21.39<br>
10.23<br>
6.25<br>
2.09100000
         200000<br>300000
                                                                68.
         400000
                                                \frac{9}{3}.09
         500000
         600000
         700000
         800000
         annnnn
       1000000
                     \frac{1,84}{375}1100000
                                                \Omega1200000
                             6117
       1400000
                     275.89788
        1500000
        1600000
        1700000
                     4001900000
                     848
        2000000
                    230.
        2300000
                     1.
        2400000
        2600000
        3100000
                     810
                             95325
                     \frac{271}{155}3300000
                            317
                                                   10
                                                              100.003400000
                           012604
                                                Ω
                                                  .05
          Total 283,793.09
                                             100.00
```

| tab networthtotal test age<br>tab networthtotal test age [iweight = ecowgt]                                                                                                    |                                                                                                    |                                                                                                    |                                                                                                    |
|----------------------------------------------------------------------------------------------------|----------------------------------------------------------------------------------------------------|----------------------------------------------------------------------------------------------------|----------------------------------------------------------------------------------------------------|
| tab networthtotal test sex<br>tab networthtotal test sex [iweight = ecowgt]<br>tab networthtotal_test sex [iweight = ecowgt                                                                                                    |                                                                                                    |                                                                                                    |                                                                                                    |
| networthto<br>tal_test                                                                                                    | 1                                                                                                    | Sex<br>2                                                                                                    | Total                                                                                                    |
| 0<br>100000<br>200000<br>300000<br>400000<br>500000<br>600000<br>700000<br>800000<br>900000<br>1000000<br>1100000<br>1200000<br>1400000<br>1500000<br>1600000<br>1700000<br>1900000<br>2000000<br>2300000<br>2400000<br>2600000<br>3100000<br>3300000<br>3400000 | 22,996.72<br>22,463.34<br>22,714.893<br>12,760.08<br>8,144.734<br>4,034.441<br>3,952.247<br>2,141.8772<br>2,253.595<br>1,809.817<br>904.18787<br>1,517.616<br>375.61171<br>Ω<br>537.10831<br>94.6912<br>365.4491<br>230.2276<br>1,137.824<br>1,021.869<br>173.8167<br>810.89532<br>271.31799<br>155.0126 | 36,230.92<br>50,643.81<br>37,998.09<br>16,262.88<br>9,595.448<br>4,732.258<br>3,478.272<br>3,443.408<br>4,368.703<br>3,003.5069<br>734.01859<br>330.10281<br>Ω<br>529.556 160.922699<br>275.89789<br>0<br>305.35019<br>483.45959<br>0<br>349.1218<br>0<br>0<br>0<br>0<br>0 | 59,227.64<br>73,107.14<br>60,712.98<br>29,022.96<br>17,740.18<br>8,766.7<br>7,430.52<br>5,585.285<br>6,622.299<br>4,813.324<br>,638.206<br>1<br>1.847.719<br>375.61171<br>690.4787<br>275.89789<br>537.10831<br>400.04139<br>848.90869<br>230.2276<br>1,486.946<br>1,021.869<br>173.8167<br>810.89532<br>271.31799<br>155.0126 |
| Total                                                                                                    |                                                                                                    | 111, 396.9 172, 396.17                                                                                                    | 283,793.1                                                                                                    |

STEP 5: Have a look at some weighted and unweighted two-way tables

#### STEP 6: Create some derived variables

Some of the variables that we would like to use in our regression analysis are not available exactly how we would like them so we have to calculate, or derive them. We need to make the following variables:

- Human Capital: This is made up of "School Years" and "Post School Years" added  $\bullet$ together.
- Years in Employment: This variable is currently aggregated into groups of uneven length. We will create a derived variable that puts the groups at even lengths.
- Sex: Because of how regression works instead of having a sex variable, we want to have a male indicator variable.
- Ethnicity: There are currently 4 groups for ethnicity. We want to make "Maori" an indicator variable.
- Partnership: We want to make a partnership indicator variable.
- Marital Status: We want to make an indicator that identifies whether a respondents *current* marital status is divorced or separated (if they had *ever* been divorced or separated would be more useful, but is not available)
- Net Worth: We can generate the log of net worth here to see what the results look  $\bullet$ like in regression analysis.

#### *HUMAN CAPITAL DERIVITIVE*

\*This variable combines secondary school and tertiary education. It makes the following assumptions: (1) That for 'schyrs' '1 to 2 years' = 1.5 years (2) That for 'schyrs' '5 or more years' = 5 years (3) That for 'postschyrs' '5 or more years' = 5 years (4) That for both 'schyrs' and 'postschyrs' if any one value is 99 or missing, that they will not recieve a 'Human Capital' value. gen schyrs\_rcd=schyrs recode schyrs rcd  $0=0$  1=1.5 2=3 3=4 4=5 codebook schyrs\_rcd gen humcap = schyrs rcd + postschyrs if schyrs rcd<99 & postschyrs<99 tab humcap tab humcap [iweight = ecowgt] tab humcap [iweight = ecowgt]

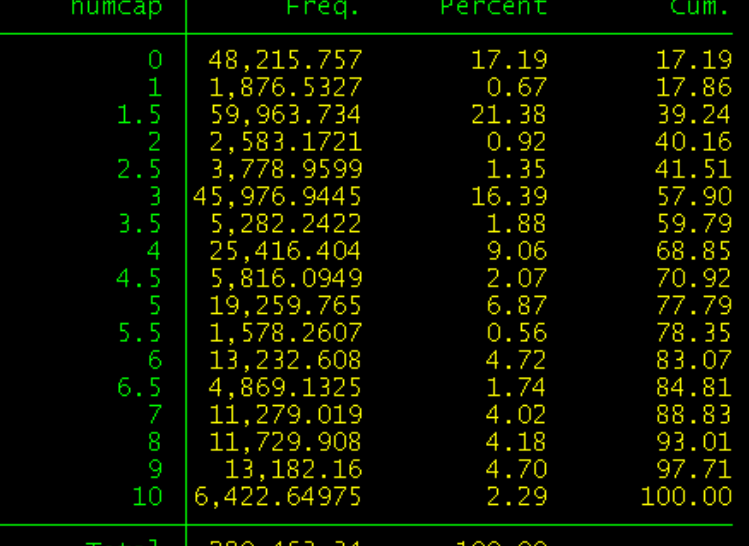

#### Total | 280,463.34 100.00 *YEARS IN EMPLOYMENT DERIVITIVE*

gen yrsemp\_rcd=yrsemp recode yrsemp\_rcd 0=0 1/2=1 3=2 4=3 5=4 6=5 7=6 8=7 9=8 10=9 11=10 99=99

tab yrsemp tab yrsemp\_rcd

tab yrsemp\_rcd [iweight = ecowgt]

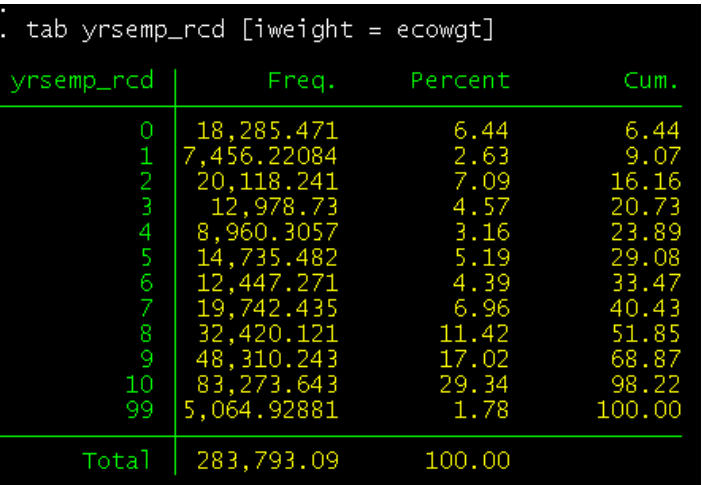

#### *SEX DERIVITIVE*

destring sex, gen(sex\_st) codebook sex sex\_st gen sex\_rcd=1 if sex\_st== 1 recode sex\_rcd .=0 tab sex\_rcd [iweight = ecowgt]

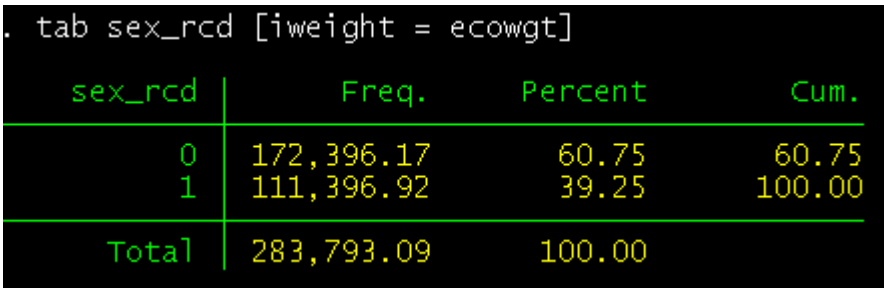

#### *ETHNIC DERIVITIVE*

gen maori=1 if ethnic==2 recode maori .=0 tab ethnic tab maori

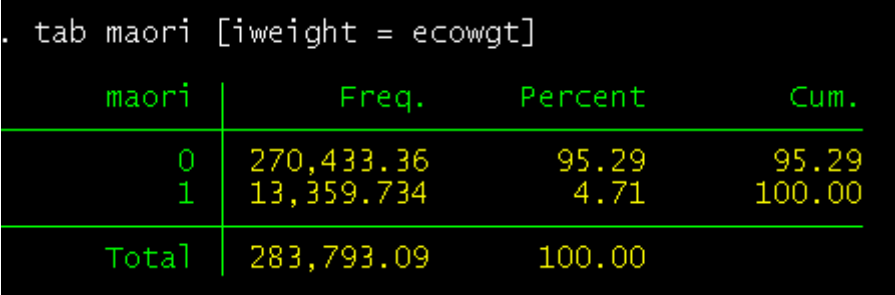

#### *PARTNERSHIP DERIVITIVE*

encode partner, gen(partner nu)  $/*$  This changes it from character to numeric\*/ codebook partner\_nu gen partner  $rcd=1$  if partner nu==2 /\*This means the indicator variable will indicate partnership\*/ recode partner\_rcd .=0 codebook partner rcd

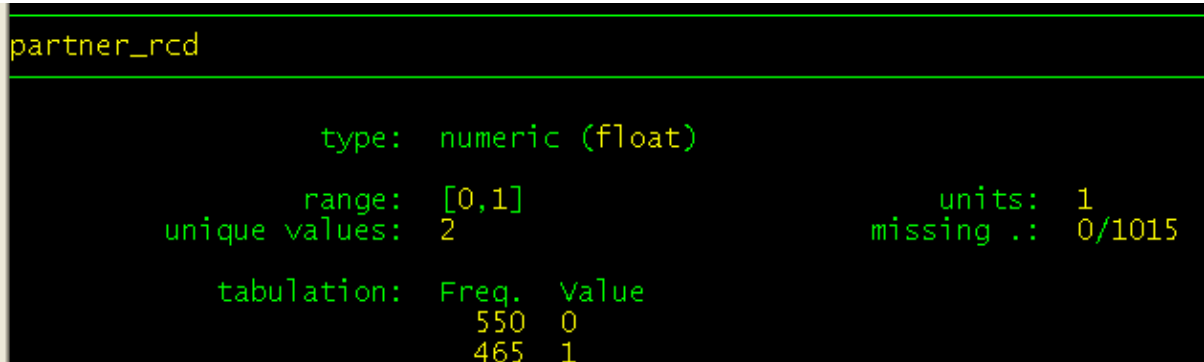

## *MARITAL STATUS DERIVITIVE*

codebook maritalstat gen divorcedseperated=1 if (maritalstat==2 | maritalstat==4) codebook divorcedseperated recode divorcedseperated .=0 codebook divorcedseperated

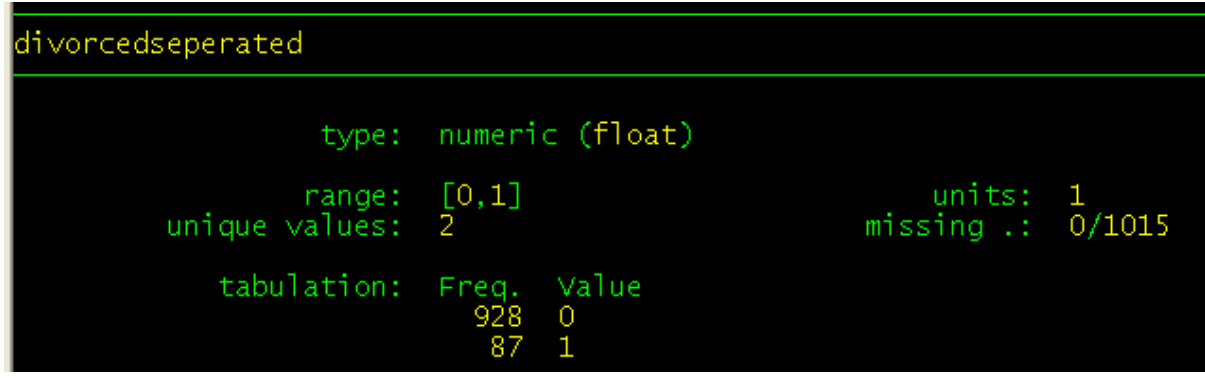

#### *NET WORTH DERIVITIVE*

gen networthtotal\_log = ln(networthtotal) codebook networthtotal\_log

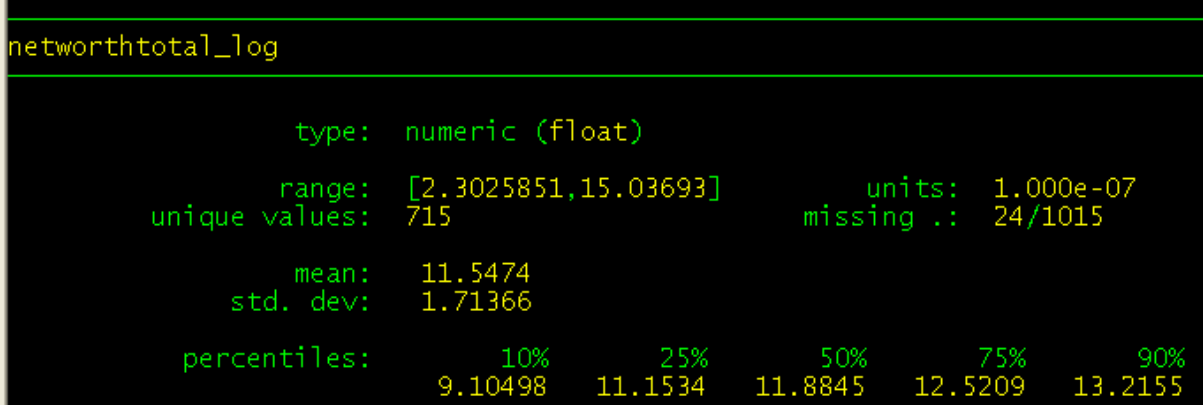

#### STEP 7: Recode and change missing values

In two of the variables that we want to use there are '99 - Not Specified' responses'. These will skew regression. We will change these to missing values. Also, in the variable 'Inherited Amount" we want to change the responses from a numeric scale to actual dollar midpoints.

```
gen inhtamt_rcd = inhtamt
recode inhtamt_rcd 99=.
recode yrsemp_rcd 99=.
tab inhtamt_rcd
tab yrsemp_rcd
```
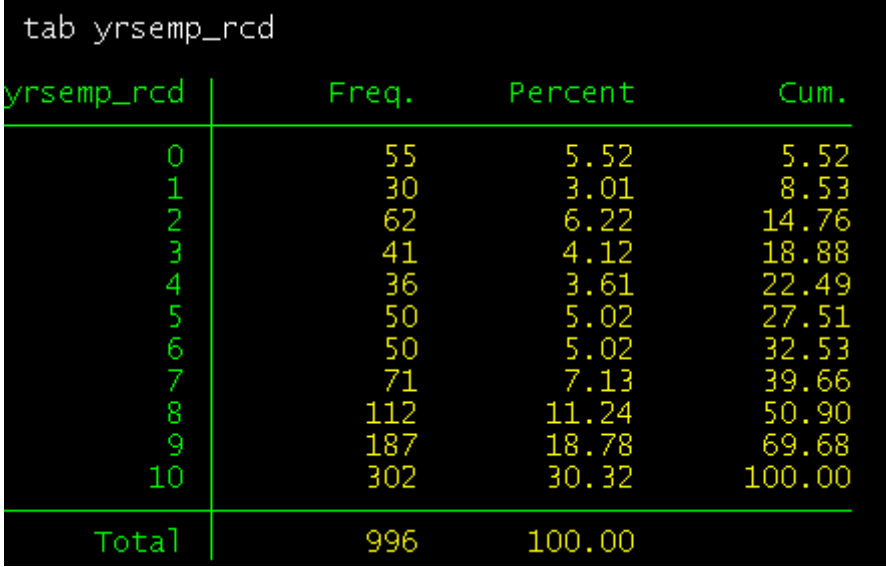

recode inhtamt\_rcd 11=15000 12=25000 13=35000 14=45000 15=60000 16=135000 17=250000

recode inhtamt\_rcd .=0

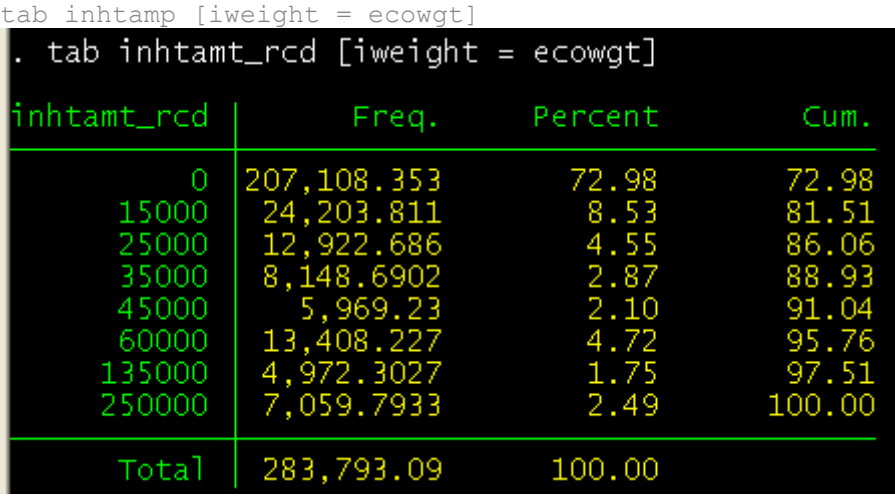

#### STEP 8: Run multivariate analysis (regression)

reg networthtotal/\*\_log\*/ inhtamt\_rcd humcap age chdtotal divorcedseperated sex rcd maori yrsemp rcd partner rcd

# **Appendix 1 – Confidentiality Methods**

The confidentiality modifications applied to the HSS 2001 CURF variables are:

- Collapsing/re-categorisation
- Top (and bottom) coding
- Combining
- Capping
- Dropping
- Age perturbation
- Suppression
- Rounding of continuous variables and weights

## **Collapsed/re-categorised variables**

- Ethnic: from 5 categories into 3: European/Pakeha; Mäori; and other
- Region: from 14 categories into 6: North of North Island (Northland, Waikato, Bay of Plenty); Auckland; Central and Southern North Island (Gisborne, Hawkes Bay, Taranaki, Manawatu-Wanganui); Wellington; Canterbury; Rest of South Island
- Highest Qualification (respondent + partner) from 6 categories into 5: No Qualification; School Qualification; Post-school vocational; Degree; Other and non specified qualifications
- Number of years attended secondary school (respondent + partner): from a  $\bullet$ continuous variable into 6 categories: 0 years; 1 year; 2 years; 3 years; 4 years; 5 or more years
- Number of years ago bought property; from a continuous variable into 6 categories: 0- 5 years ago; 6-10 years ago; 11-20 years ago; 21-30 years ago; 31-40 years ago; 41 or more years ago;
- Labour Force Status: from 5 categories into 3 (respondent + partner): employed; not employed; not specified
- Number of hours employed (respondent + partner): from a continuous variable into 6 categories: 0-9 hours; 10-19 hours; 20-29 hours; 30-39 hours; 40-49 hours; 50 or more hours.
- Number of years in paid employment (respondent + partner) :from a continuous variable into 12 categories: 0 years employed; 1-3 years employed; 4-5 years employed; 6-10 years employed; 11-15 years employed; 16-20 years employed; 21- 25 years employed; 26-30 years employed; 31-35 years employed; 36-40 years employed; 41-45 years employed; 46 or more years employed
- Age youngest child ever had: from a continuous variable into 5 categories: 0-4 age of youngest child; 5-9 age of youngest child; 10-14 age of youngest child; 15-19 age of youngest child; 20+ age of youngest child
- Number of dependent children living at home: from a continuous variable into 4 categories: No dependent children; 1 dependent child; 2 dependent children; 3 or more dependent children
- Number of children ever had: from a continuous variable into 6 categories: No children; 1 child; 2 children; 3 children; 4 children; 5 or more children.**Top and bottom coding**

All of the monetary variables on the dataset were top (and some bottom) coded to mask outlying values. Above (or below) a certain threshold values were replaced with the weighted mean of the group of outliers. Generally, the number of records top or bottom coded was 10.

### **Combining Variables**

Some variables were combined with other variables due to small numbers of observations for those variables.

- Holiday homes, other properties, overseas properties and commercial properties were combined with 'other property'. The new variables derived from this combination are:
	- o Other property value
	- o Other property mortgage
	- o Other property equity
- Collectables was combined with other assets

## **Capping**

A number of continuous variables were capped to provide a maximum possible response. Age (which was also perturbed) was capped at 75 years is an example.

#### **Dropping**

Variables that were considered of low importance or relevance were removed from the dataset. One of the variables dropped for these reasons was the value of Mäori Assets. This variable was identified as a highly risky variable plus there were concerns about the quality of data of this variable for a number of reasons such as the collective nature of Mäori Assets, the difficulty valuing Mäori Assets. An indicator variable indicating whether or not the respondent (or the respondent's partner) has Mäori Assets has been provided instead.

#### **Age Perturbation**

To further reduce any risk of list matching, with minimal effect on the information loss, roughly half of respondents' ages were perturbed +/- 4 years, while maintaining certain boundaries. Age was also capped at 75 years.

#### **Suppression**

To further reduce the risk of identifying individual respondents some respondents had certain demographic variables suppressed. Suppression involved setting the value of the variable to not specified. Suppression occurred when a record appeared as unique using a combination of key variables.

#### **Rounding**

Many of the continuous variables (i.e. assets and liabilities) have been rounded to appropriate levels, to remove the risk of matching or identification posed by exact values. Rounding variables also tidies up the data. Numerical variables have been rounded to appropriate levels, usually to the nearest \$100.

# **Appendix 2 - List of variables**

# **Household Savings Survey 2001 data file**

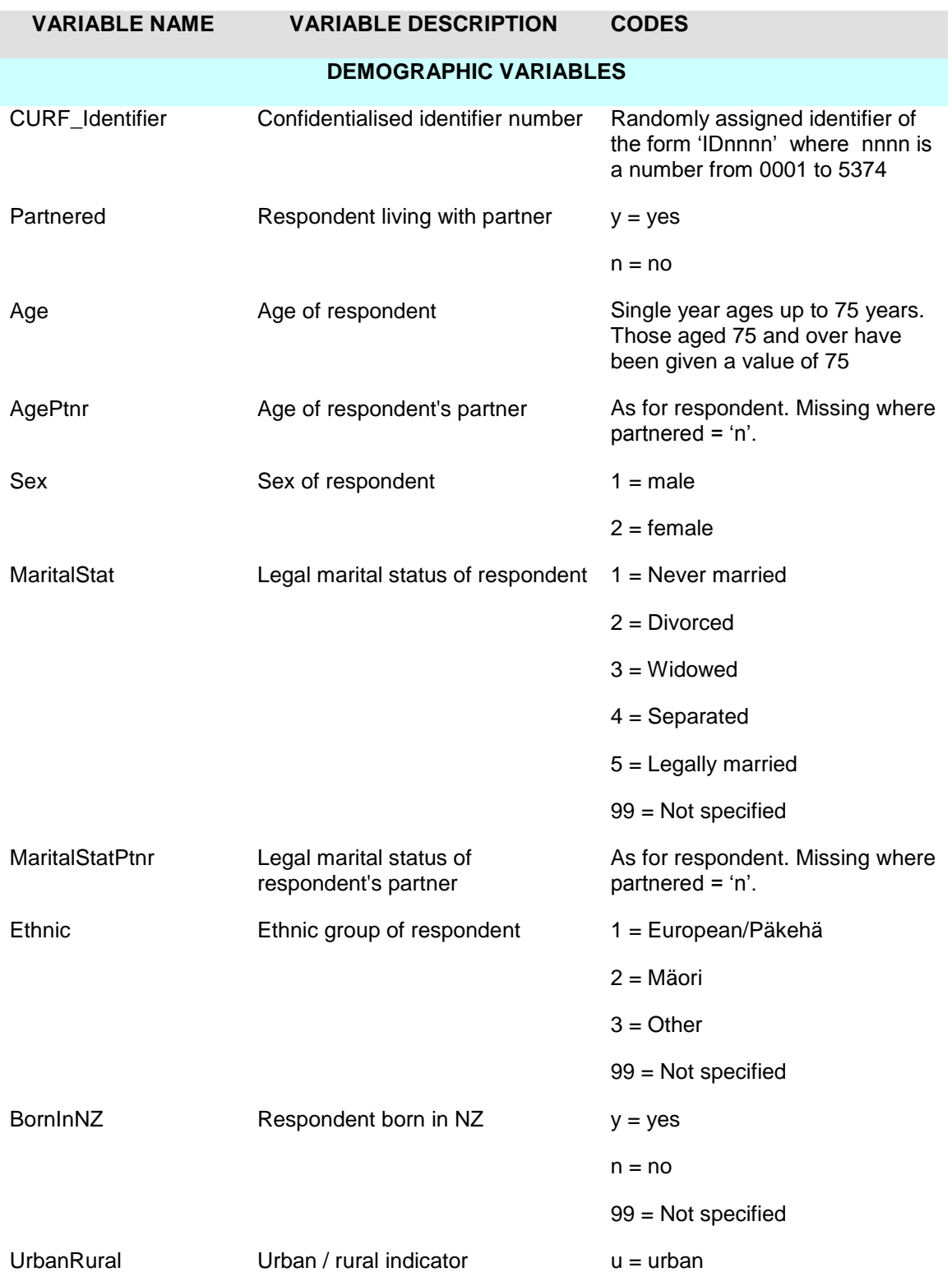

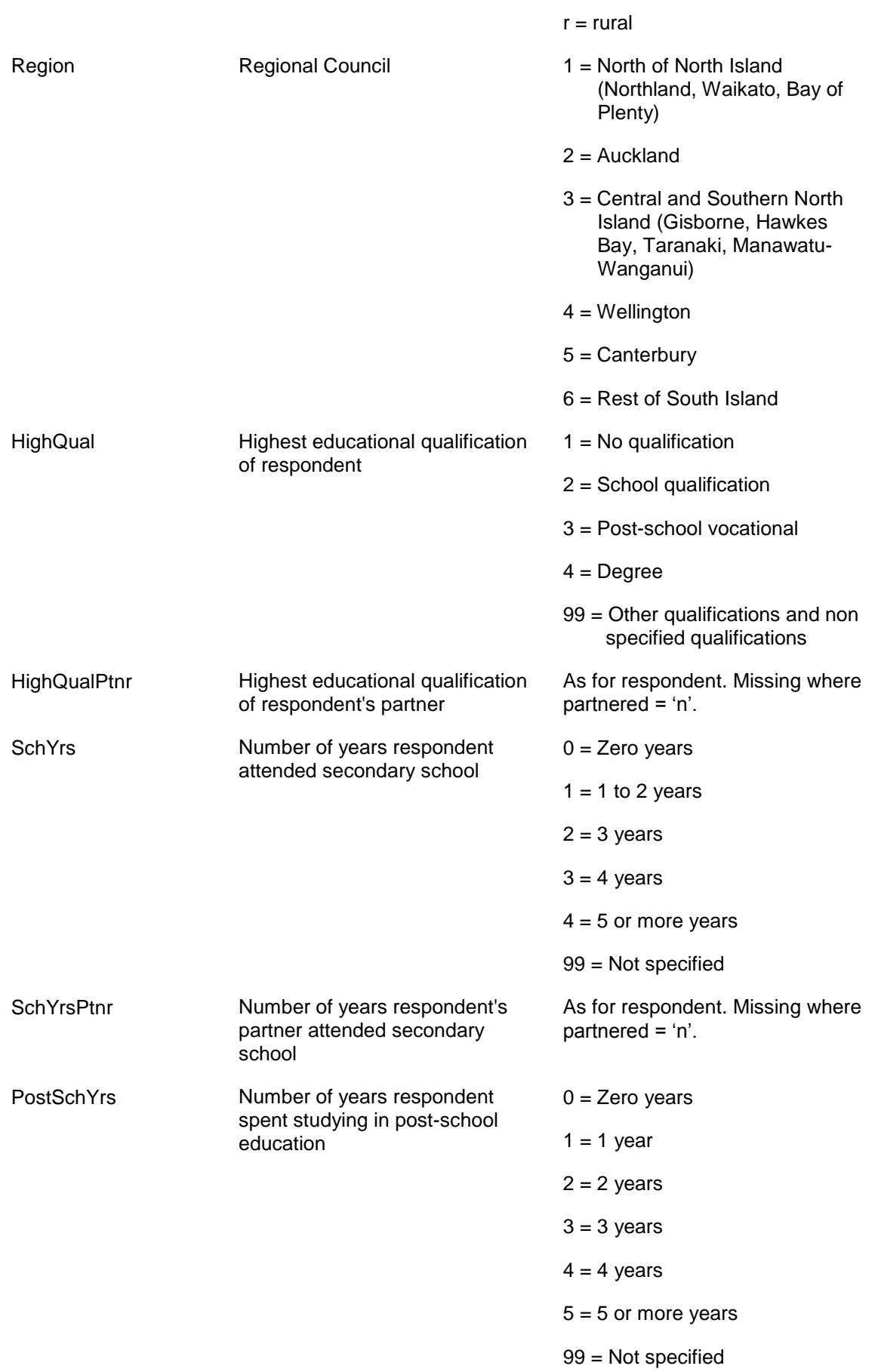

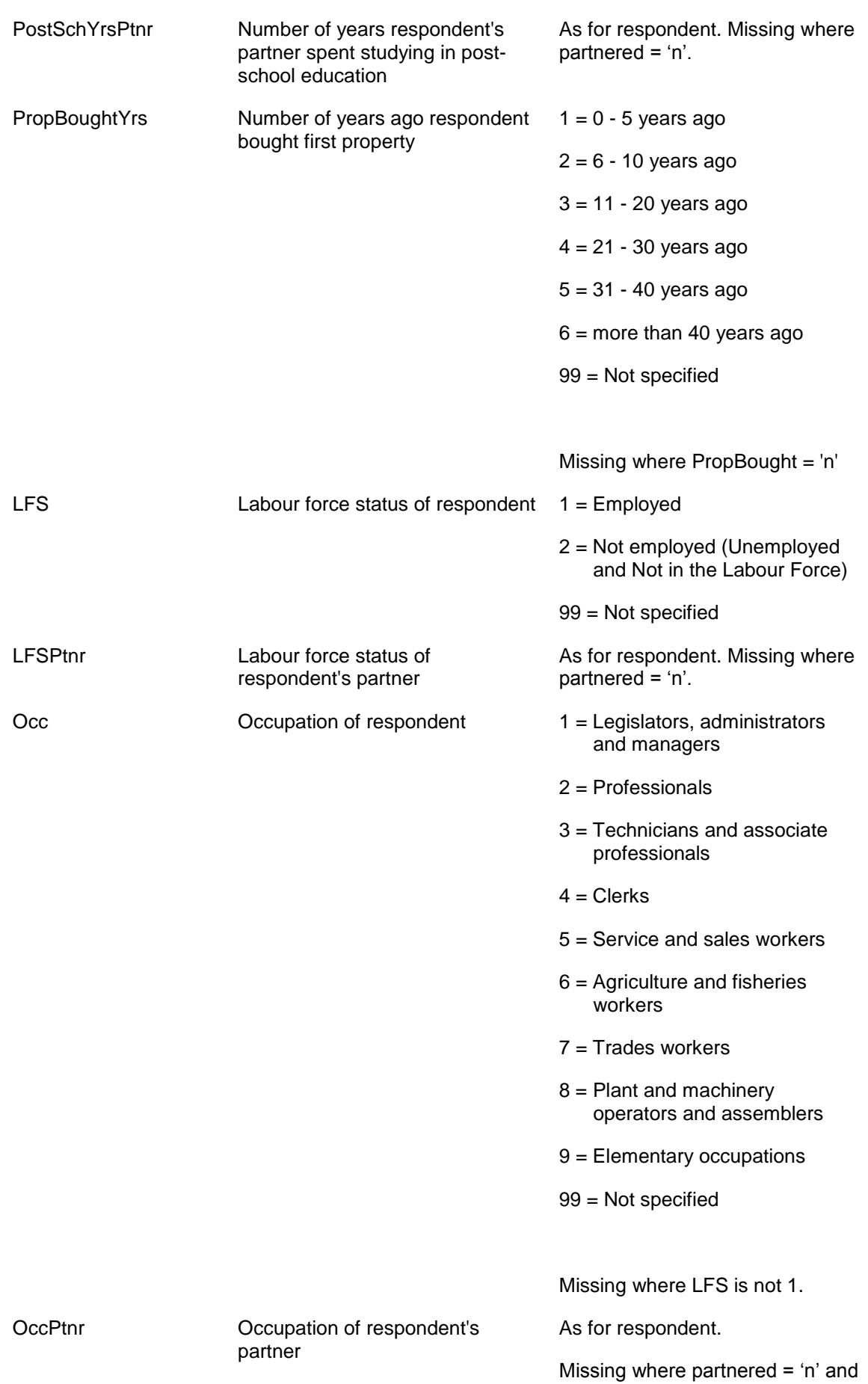

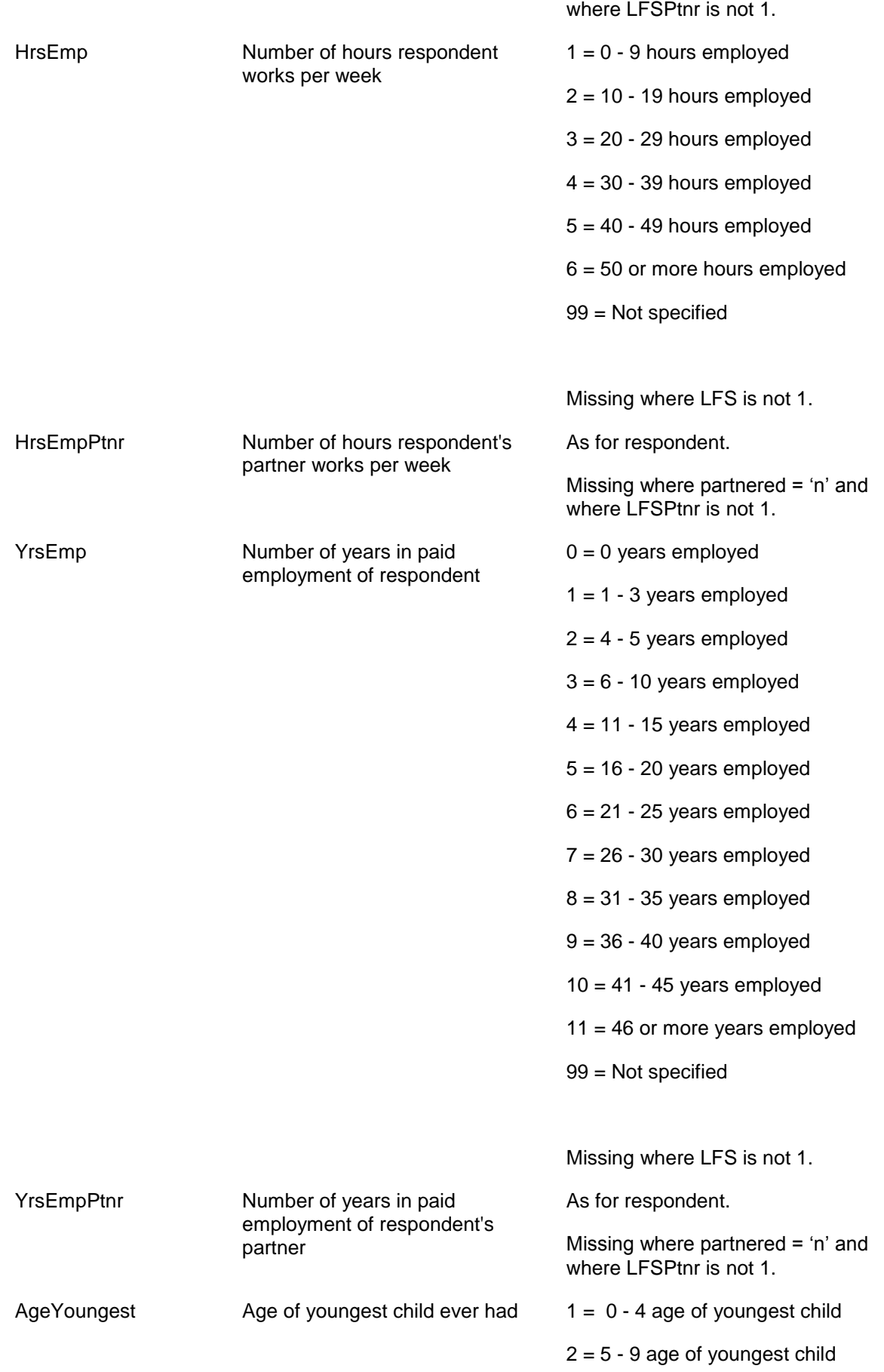

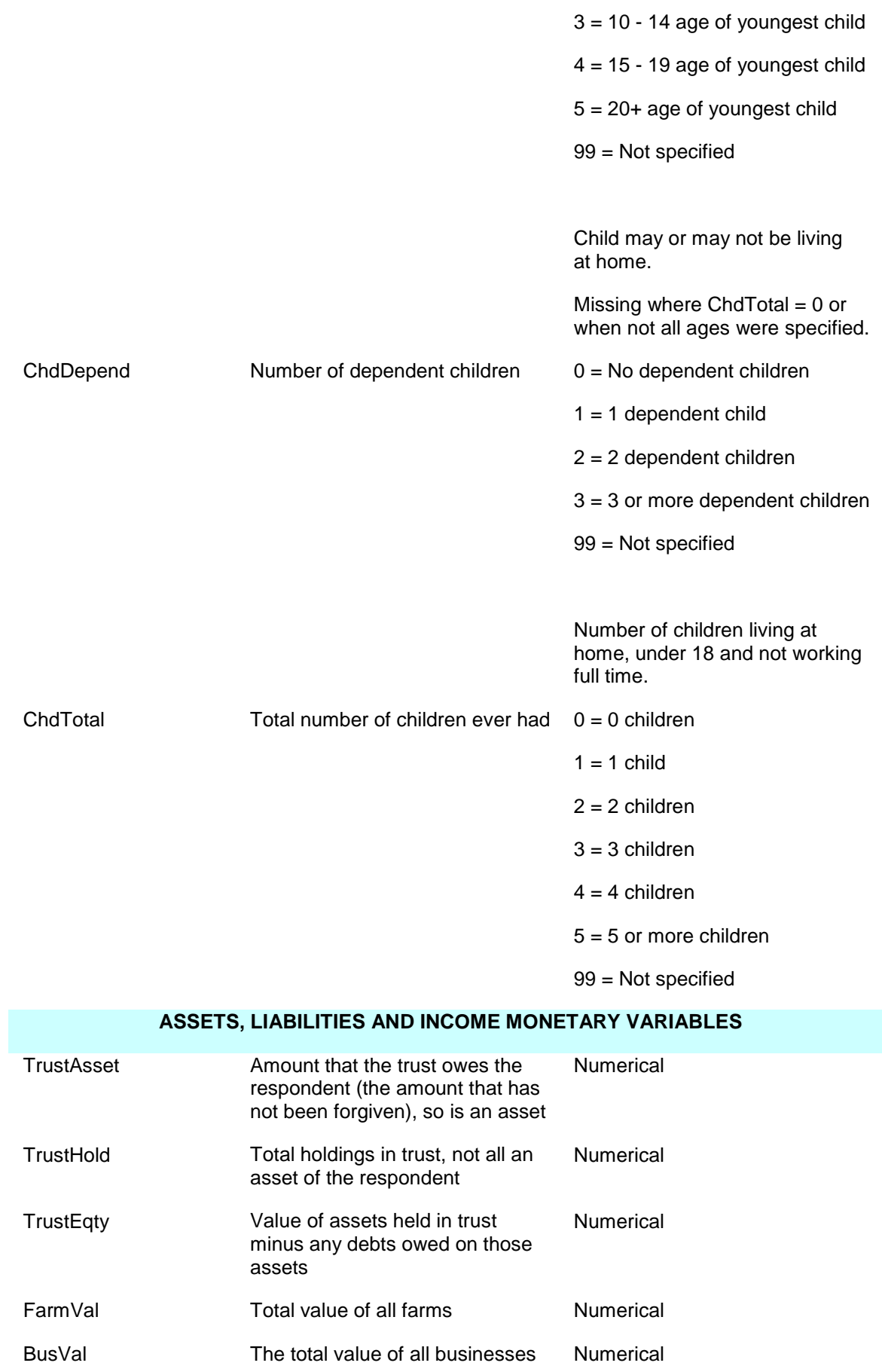

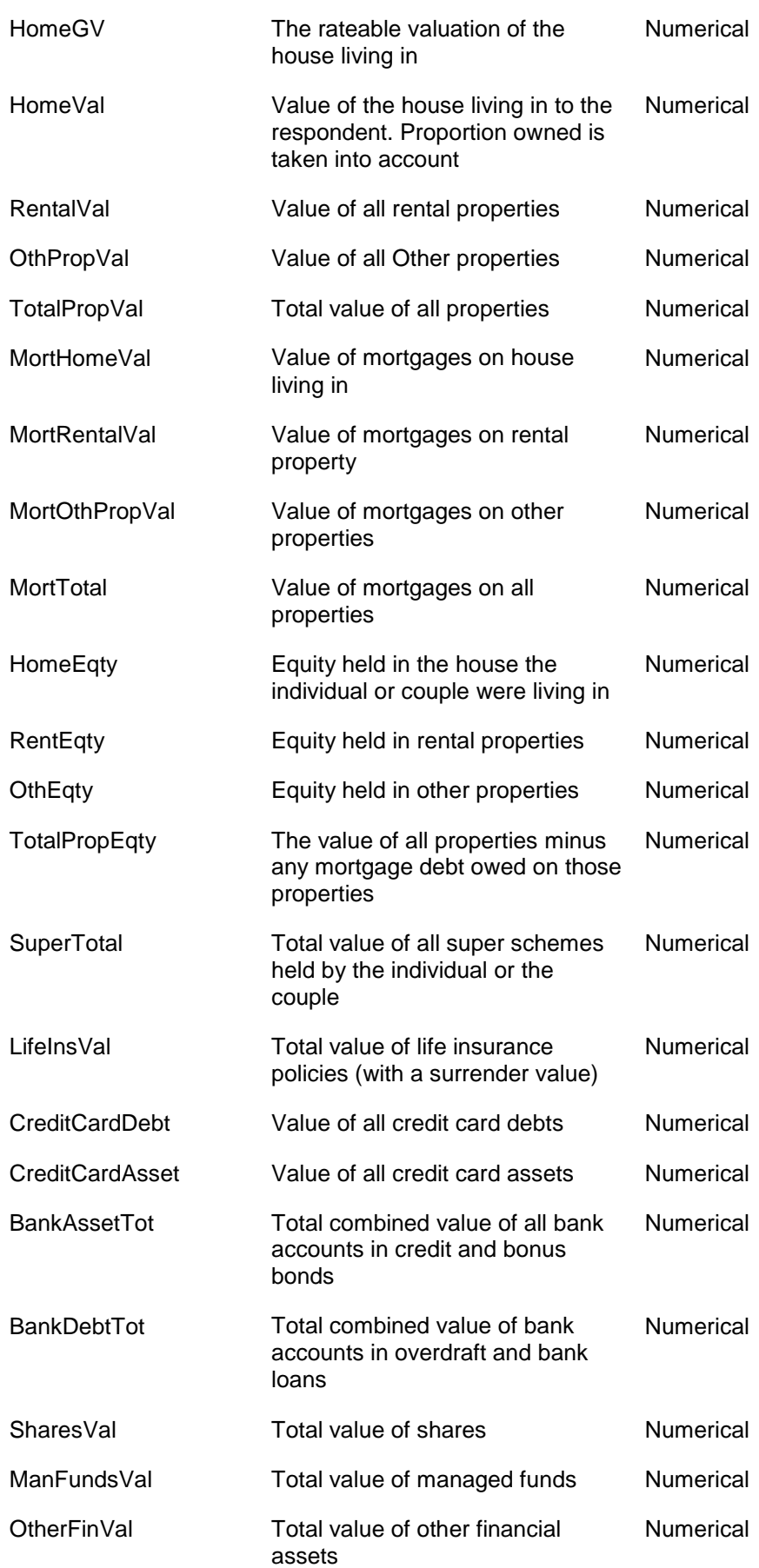

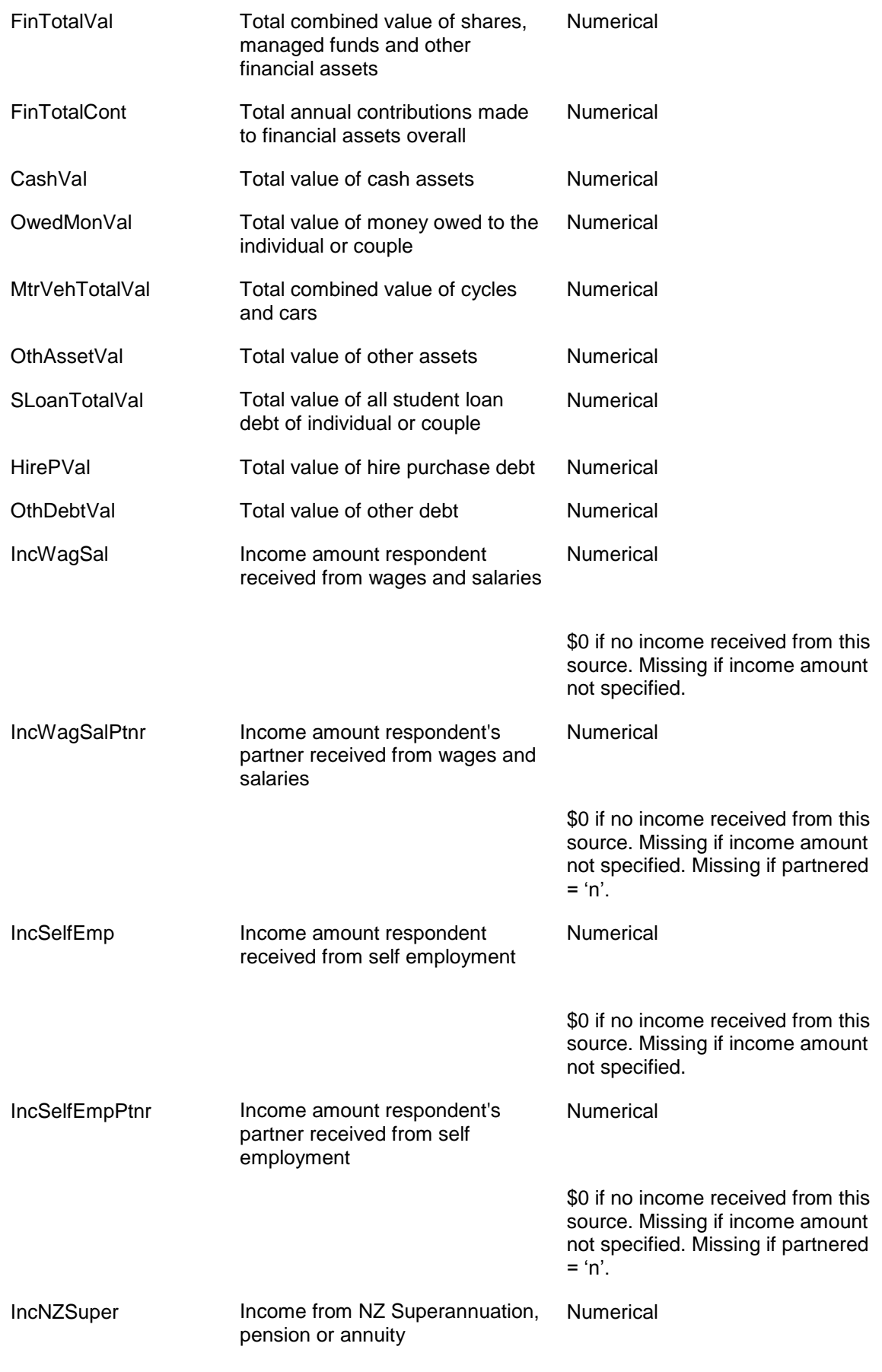

\$0 if no income received from this

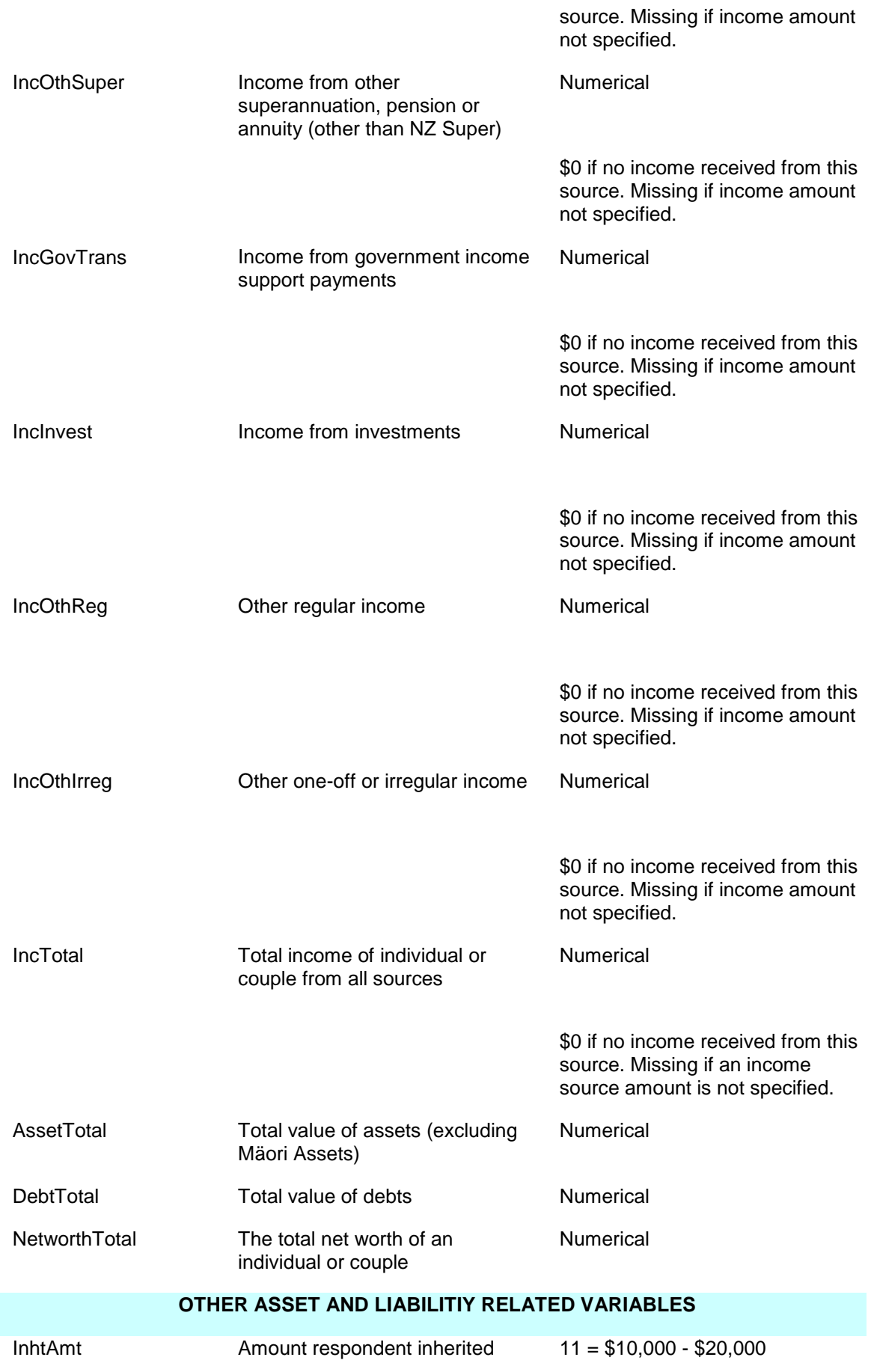

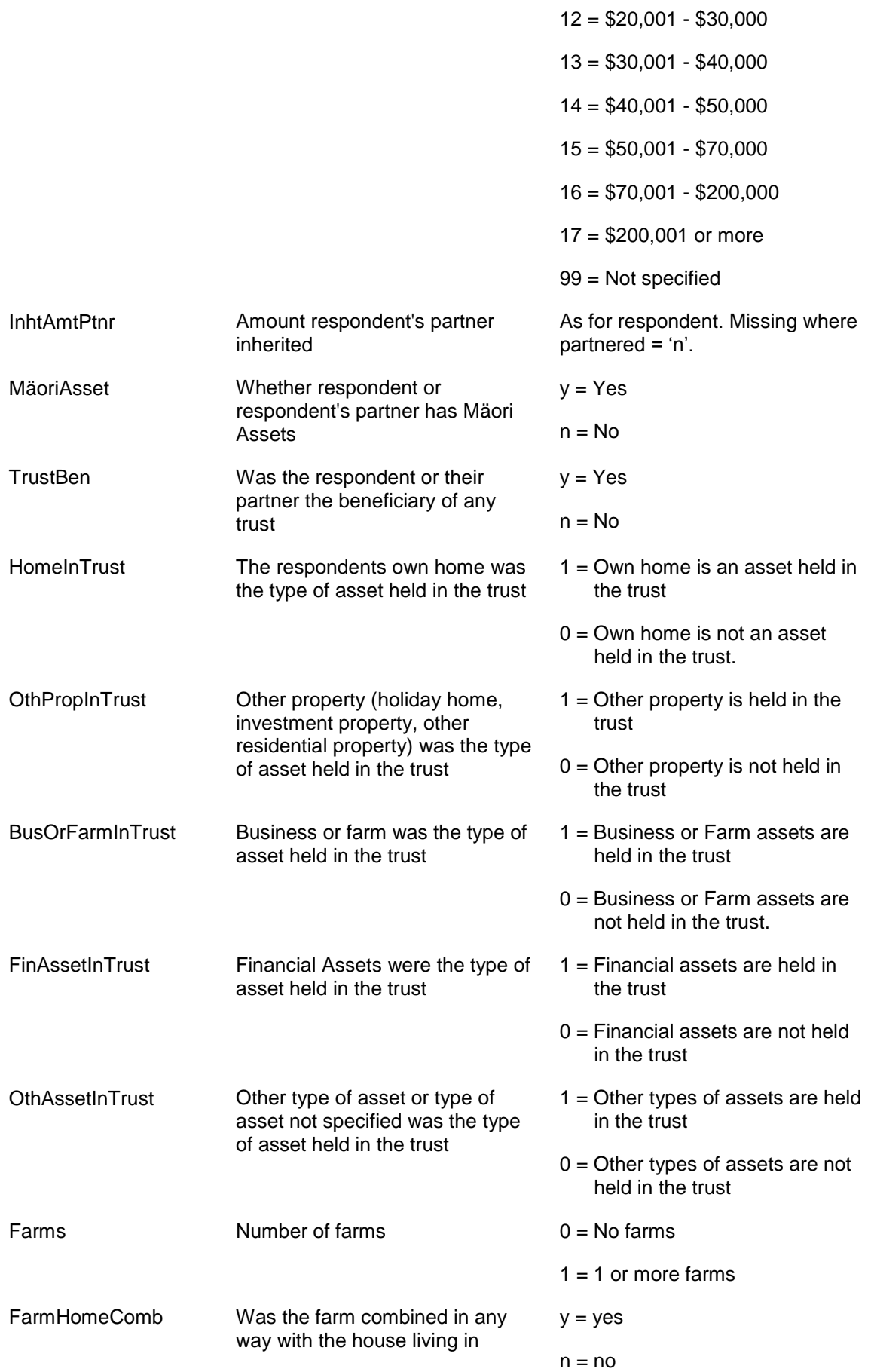

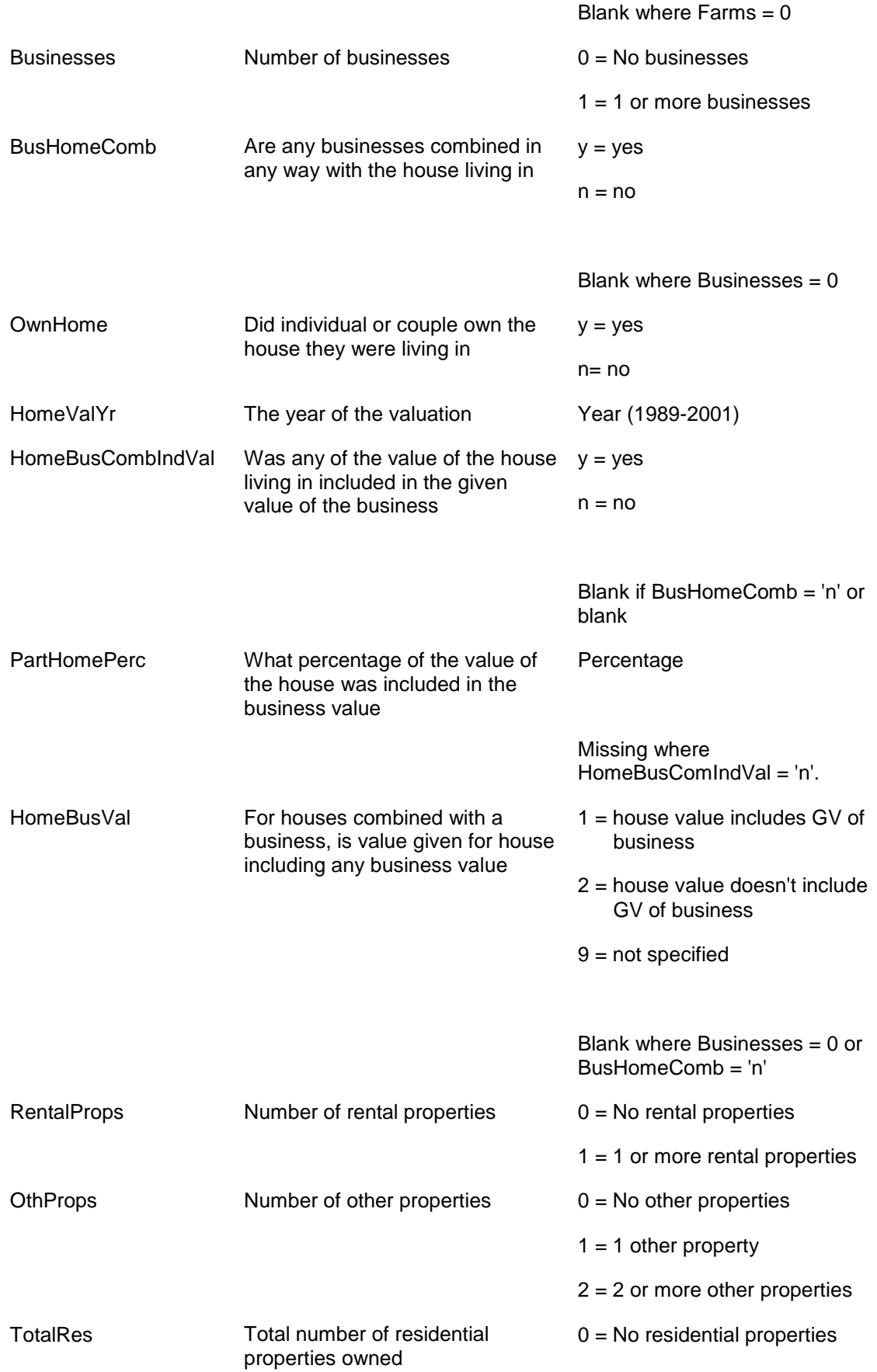

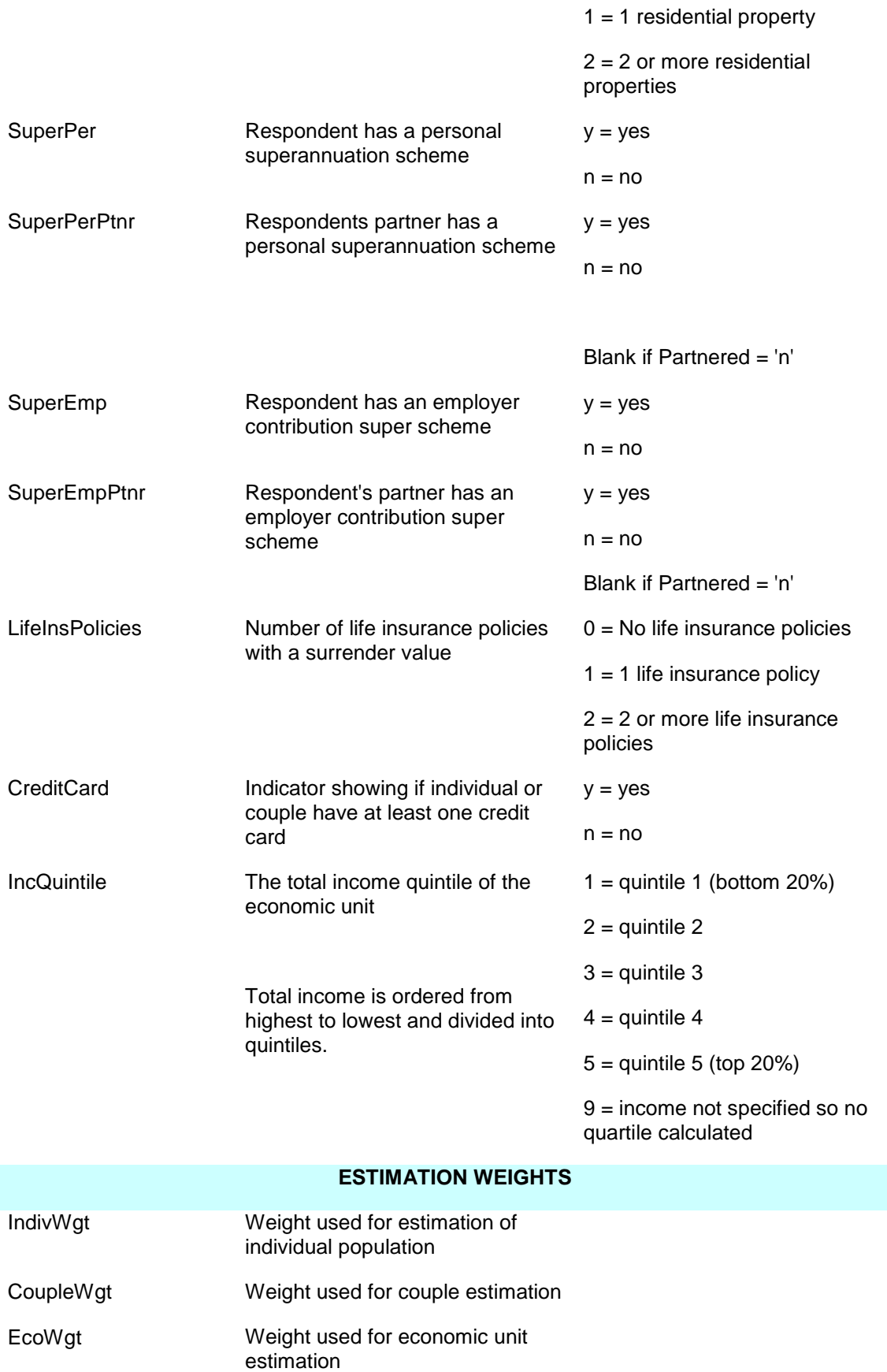